## Year 8 Computing: Home Learning Week 14

## Greetings Year 8!

This week's activity focus is: writing a blog post about your time at Glendale Middle School

Take care, stay at home, stay safe!

Mrs P, in ICT

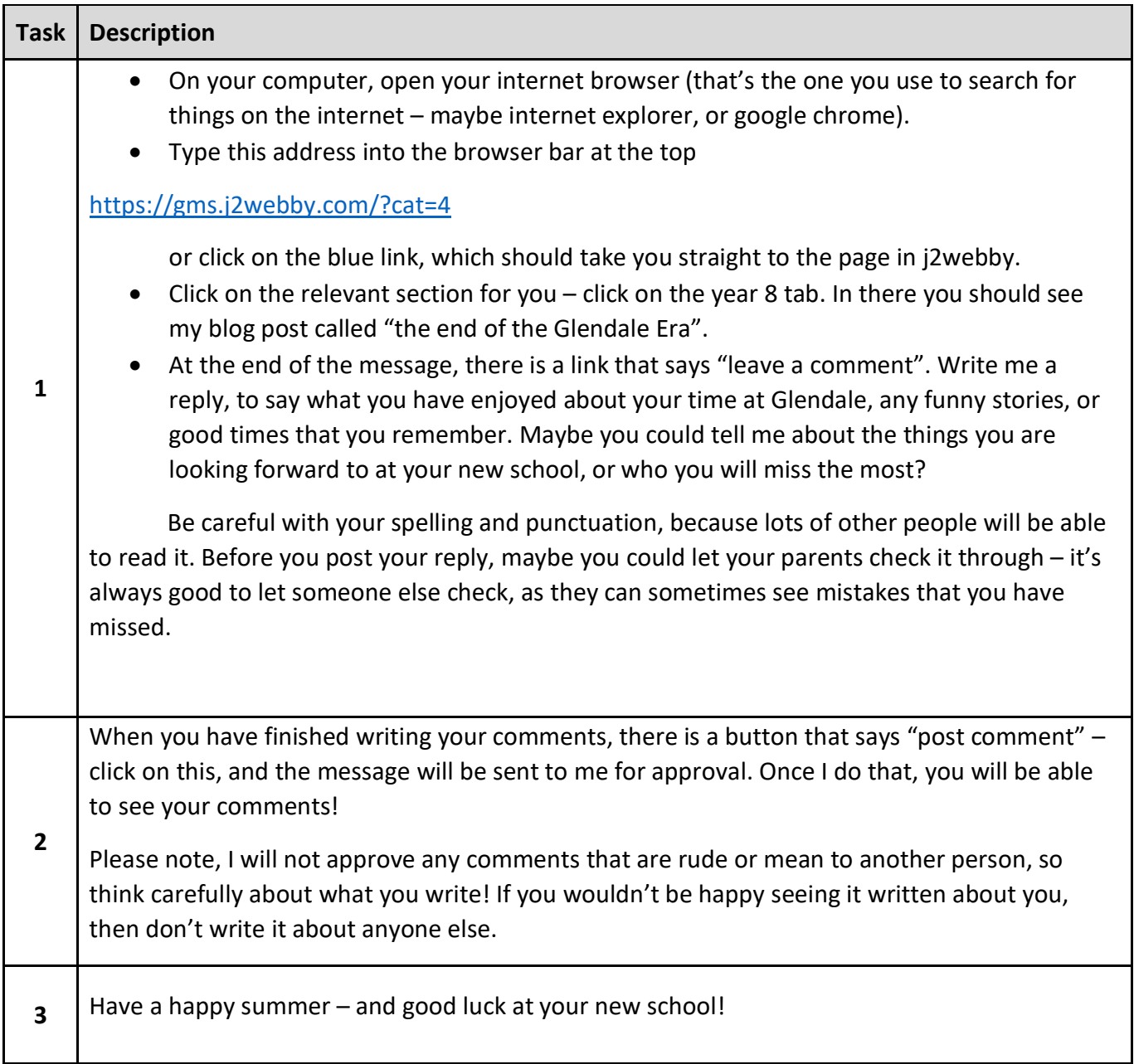